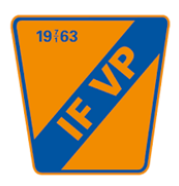

# Protokoll fört vid årsmöte för IF VP Uppsala 2022-03-23

#### **1. Årsmötets öppnande**

Ordförande öppnade mötet och hälsade välkomna.

## **2. Upprop och fastställande av röstlängd**

Peter Andréasson, *styrelseledamot* Hans Ericsson, *styrelseledamot* Joakim Bohman, *styrelseledamot* Cherie Halvarsson, *styrelseledamot* Bertil Eneroth, *valberedning* Johan Lörelius, *valberedning*

*Medlemmar:* Nina Dahl (via Teams) Tomas Dahl (via Teams) Moses Frempong Saga Manby Sebastian Manby Mikael Pettersson (via Teams)

## **3. Fråga om årsmötets behöriga utlysande** Mötes utlyses i tid, 4 veckor innan, på laget.se.

- **4. Godkännande av dagordning**  Dagordningen för mötet godkändes.
- **5. Val av ordförande för årsmötet** Till ordförande för mötet utsågs Hans Ericson.
- **6. Val av sekreterare för årsmötet** Till sekreterare för mötet utsågs Cherie Halvarsson.

## **7. Val av rösträknare och justeringsmän** Till justeringspersoner och rösträknare utsågs Johan Lörelius och Peter Andréasson.

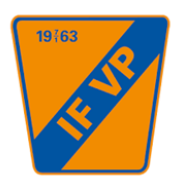

#### **8. Styrelsens verksamhetsberättelse**

Ordförande kommenterade utsänt material gällande verksamhetsberättelsen för 2021.

**Årsmötet beslutade att** godkänna verksamhetsberättelse och lägga den till handlingarna.

#### **9. Fastställande av resultat- och balansräkning**

Ordförande redovisade utsänt material gällande resultat – och balansräkning för föreningen. Mycket god ekonomi.

**Årsmötet beslutade att** godkänna utsänd resultat och balansräkning.

#### **10. Revisorernas berättelse**

Ordförande kommenterade utsänt material från revisor Henrik Rocksén. **Årsmötet beslutade att** godkänna revisorsberättelsen.

#### **11. Fråga om ansvarsfrihet för styrelsen Årsmötet beslutade att** ge styrelsen ansvarsfrihet.

# **12. Fastställande av budget och verksamhetsplan för kommande år** Ordförande kommenterade utsänt material gällande budget och verksamhetsplan för 2022.

**Årsmötet beslutade att** godkända utsänt material gällande budget och verksamhetsplan.

# **13. Fastställande av årsavgift för nästkommande räkenskapsår Årsmötet beslutade att** bibehålla årsavgifterna för kommande räkenskapsår, 500 kronor för enskild medlem och 750 kronor för familj samt 100 kr för stödmedlem.

# **14. Val av styrelse och styrelsesuppleanter**

- Ordförande på 1 år Omval på Hans Ericson 1 år (2023) **Årsmötet beslutade att** godkänna valberedningens förslag.

- 5-7 ledamöter varav hälften på 1 år övriga 2 år Omval på Peter Andréasson, 2 år (2024) Omval på Joakim Bohman, 2 år (2024) Sebastian Manby, nyval, 1 år (2023) Cherie Halvarsson, vald 2021 på 2 år (2023) **Årsmötet beslutade att** godkänna valberedningens förslag

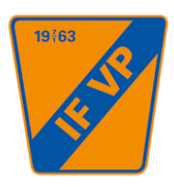

#### - 1-2 suppleanter på 1 år

**Årsmötet beslutade att** ge i uppdrag till styrelsen att utse ytterligare en ordinarie ledamot till samt en suppleant.

#### **15. Val av 2 revisorer**

**Årsmötet beslutade att** ge i uppdrag till styrelsen att tillsammans med nuvarande revisor Henrik Rocksén utse ytterligare en revisor.

# **16. Val av 1 representant till Alliansen Uppsala Fotboll Årsmötet beslutade att** utse Hans Ericson till representant till Alliansen Uppsala Fotboll.

- **17. Val av valberedning (två ledamöter väljs av årsmötet och en ledamot, tillika sammankallande, utses av styrelsen)** I samband med årsmötet avgår Bertil Eneroth. **Årsmötet beslutade att utse** Johan Lörelius till sammankallande. **Årsmötet beslutade att** ge styrelsen i uppdrag att utse ytterligare 2 personer till valberedningen.
- **18. Behandling av i laga tid inkomna motioner** Inga motioner inkomna.

#### **19. Övriga anmälda ärenden**

Ordförande informerade om att utdelning av Kenneth Melin bucklan skedde i samband med styrelsens sammanträde i december. Thomas Reinus erhöll priset 2020. Elin Lörelius erhöll priset 2021. VP´s 60-årsjubileum 2023: Bertil Enroth kommer vara ansvarig för att ta fram pristagare mm. Grupp för ordnande av jubileet

#### **20. Mötets avslutande**

Ordförande tackade och avslutade årsmötet.

#### **Sekreterare**

*Cherie Halvarsson*

#### **Justerare**

*Johan Lörelius Peter Andréasson*

# Verifikat

Transaktion 09222115557465791317

# Dokument

Årsmötesprotokoll VP 2022 Huvuddokument 3 sidor Startades 2022-03-25 08:19:59 CET (+0100) av Cherie Halvarsson (CH) Färdigställt 2022-03-25 08:34:14 CET (+0100)

# Signerande parter

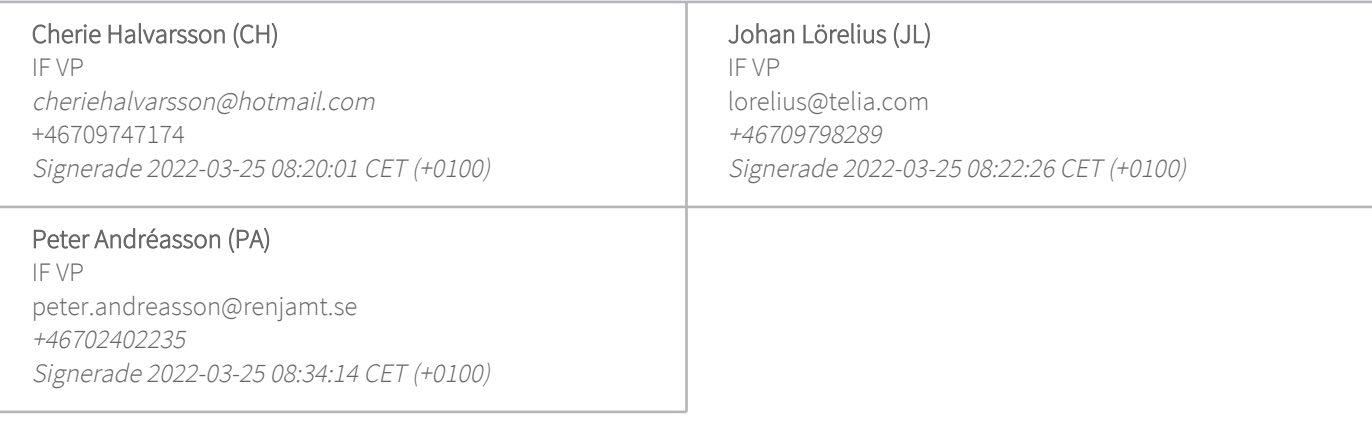

Detta verifikat är utfärdat av Scrive. Information i kursiv stil är säkert verifierad av Scrive. Se de dolda bilagorna för mer information/bevis om detta dokument. Använd en PDF-läsare som t ex Adobe Reader som kan visa dolda bilagor för att se bilagorna. Observera att om dokumentet skrivs ut kan inte integriteten i papperskopian bevisas enligt nedan och att en vanlig papperutskrift saknar innehållet i de dolda bilagorna. Den digitala signaturen (elektroniska förseglingen) säkerställer att integriteten av detta dokument, inklusive de dolda bilagorna, kan bevisas matematiskt och oberoende av Scrive. För er bekvämlighet tillhandahåller Scrive även en tjänst för att kontrollera dokumentets integritet automatiskt på: https://scrive.com/verify

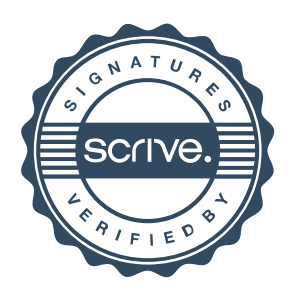